## nitro mekatronik

# KULLANIM KILAVUZU

adRlue omz

TRUCK EU **ADBLUE EMUL**  $\Box$ pols

CE RoHS

#### **Iveco Euro 6**

#### **NOx Emulator**

isuzu

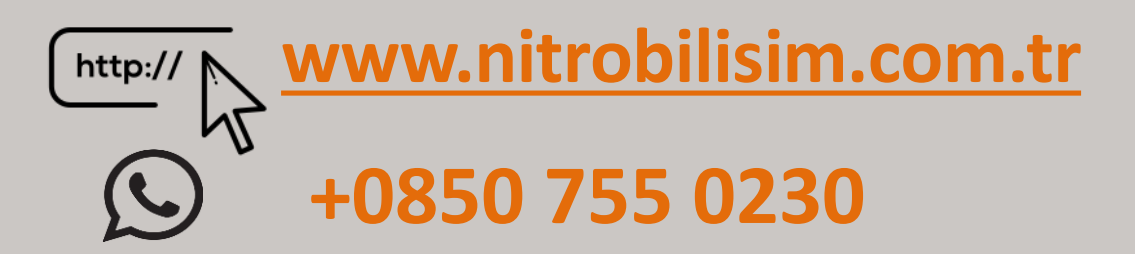

**CONTEST** 

## **Iveco Euro 6 NOx Emülatör Bağlantı Şeması**

✓Iveco SCR sistemi diğer araçlardaki gibi degildir. (Sağ ön tekerleyin arkasında bulunur.)

✓ Tüm bakım sonrası işlemler motor ECU EDC17CV41 tarafından yönetilmekte olup, ilave Adblue ECU sistemi bulunmamaktadır. Yani motor ECU doğrudan bağlı bazı bileşenlerin elektriksel faaliyet gösteren özellik olmalıdır.(Adblue enjektör, yön vanaları, sıcaklık sensörleri vs.)

✓Emulator, aşağıdaki parçaların yerini alıyor:

- Adblue pompası
- Nox sensörü (akış aşagı)
- Nox sensörü (akış yukarı)
- NH3 sensörü

✓ Emülatörü, püskürtme borusunun fişleri (ST57) arasına grommet\* takıyoruz.

✓CAN kablolarını ayrı bağlamamız gerekiyor. Bunun için en iyi yer, ST55A fişidir (araç çerçevesinde bulabilirsiniz--Motorun sağ tarafında, sağ ön tekerleğin üstünde).

**BEYAZ** - pin 22'ye (CAN H)

```
KAHVERENGİ - pin 21'e (CAN L).
```
✓Şimdi sadece Nox ve NH3 sensörlerinden güç almalıyız. Sadece 70405 blogundan 4 numaralı sigortayı kaldırmalıyız. Aşağıdaki resimlerde ayrıntılı olarak soket yerleri gösterilmektedir.

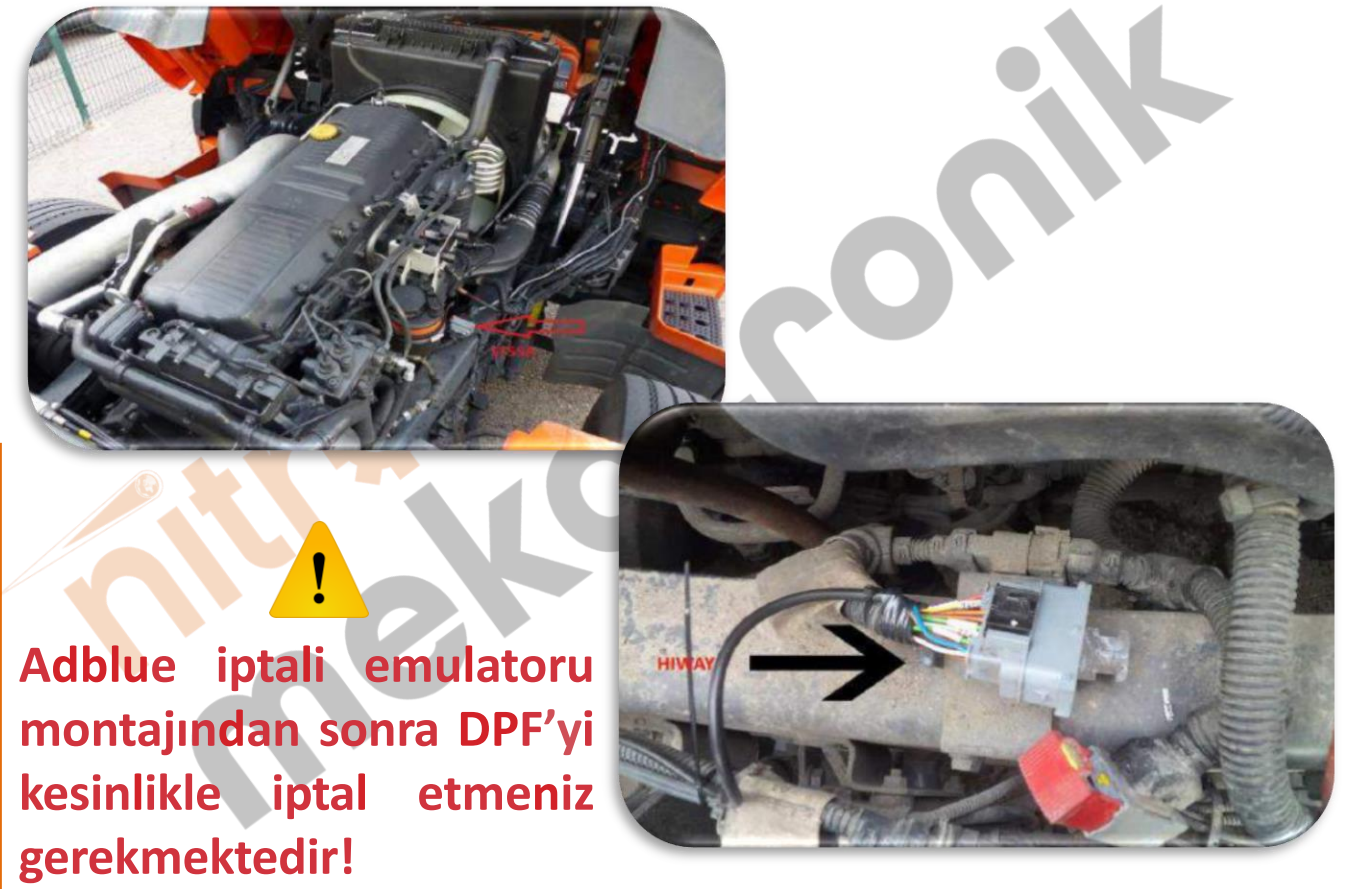

\* Bir gromet, tipik olarak bir tekstil kumaş tabakası, sac metal veya karbon fiber, ahşap veya bal peteği kompozitinden bir delik içine yerleştirilen bir halka veya kenar şerididir

## nitro mekatronik

## USER GUIDE

adBluecton

**RO6** 

**TRUCK EU** 

**ADBLUE EMUL EURO** 

CE ROMS E O

#### **Iveco Euro 6**

#### **NO<sub>x</sub>** Emulator

isuzu

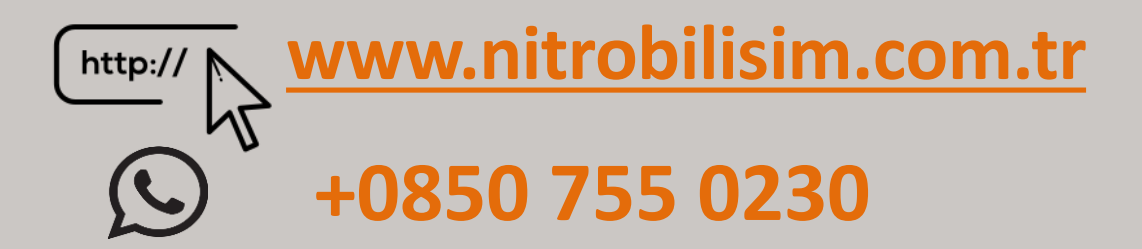

### **Iveco Euro 6 NOx Emulator Connection Diagram**

✓The Iveco SCR system is not like other vehicles. (Located behind the right front wheel.)

 $\sqrt{2}$ All aftercare operations are managed by the engine ECU EDC17CV41 and there is no additional Adblue ECU system. In other words, some components connected directly to the engine ECU must have an electrical function. (Adblue injector, directional valves, temperature sensors, etc.)

✓The emulator replaces the following parts:

Adblue pump Nox sensor (downstream) Nox sensor (upstream) NH3 sensor

- $\sqrt{ }$  We insert the emulator grommet  $*$  between the plugs (ST57) of the spray lance.
- $\sqrt{\ }$  We need to connect CAN cables separately. The best place for this is the ST55A plug (you can find it in the car frame - On the right side of the engine, above the right front wheel).

**WHITE** - pin 22'ye (CAN H)

**BROWN** - pin 21'e (CAN L).

 $\sqrt{N}$ ow we only have to get power from the Nox and NH3 sensors. We just need to remove insurance number 4 from blog 70405. The pictures below show the socket locations in detail.

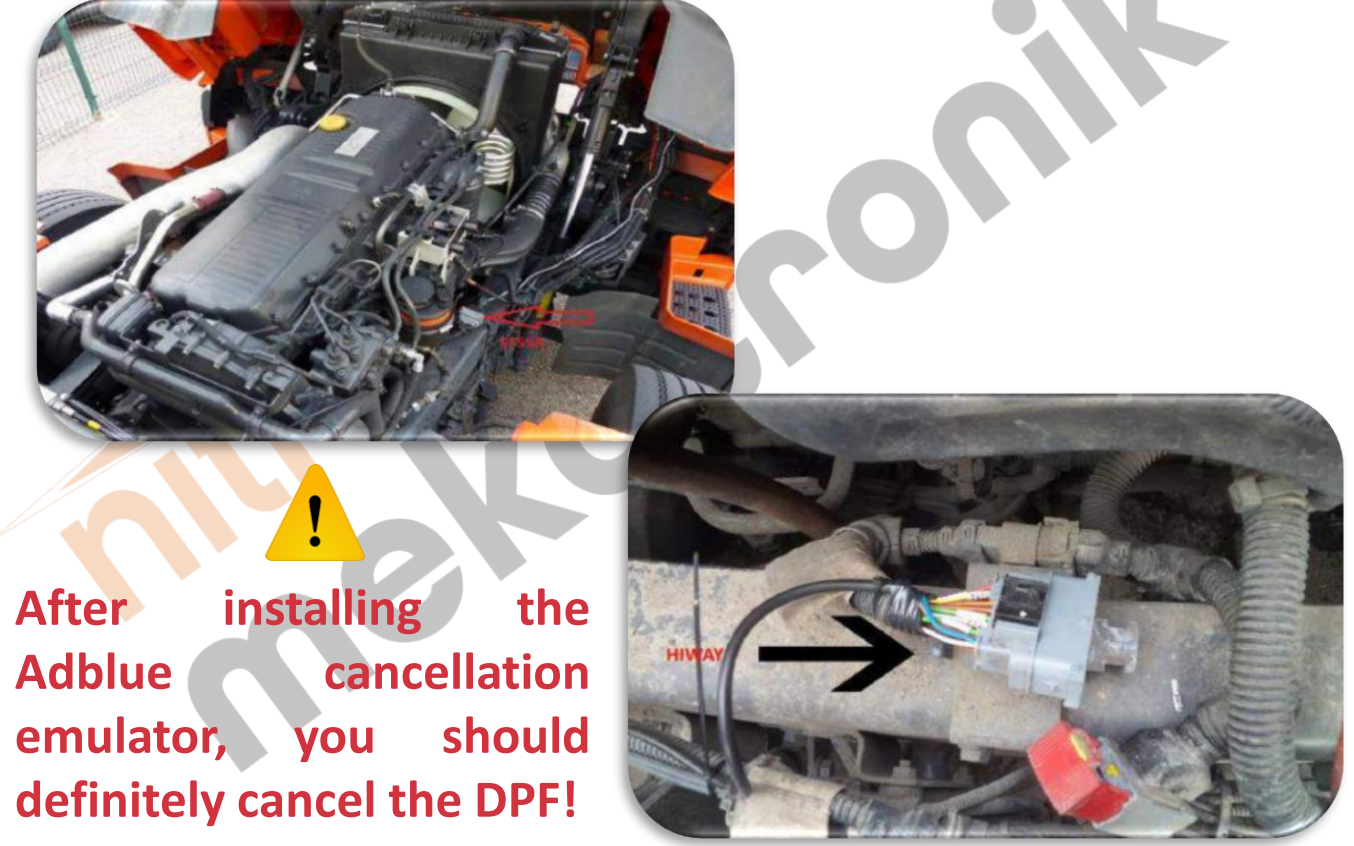

\* A grommet is a ring or edge strip placed in a hole, typically a layer of textile fabric, sheet metal or carbon fiber, wood or honeycomb composite